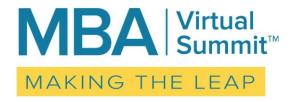

## Making the Leap Welcome Letter

Hi Virtual Summit Participant!

Welcome to the Making the Leap Virtual Summit, hosted by iPEC's Mastermind Business Alliance!

We're excited to get you ready for the event which is coming up quickly on March 2<sup>nd</sup>!

We're going to be sending you a few emails or documents between now and then to ensure you are fully prepared. Keep an eye out for two more communications which you will get on February 28th and March 1st!

Please read through this email carefully and follow the steps listed for the best possible experience on March 2nd.

### Step One: Register for Zoom

The Summit will be held on the Zoom webinar platform. If you haven't already had experience with this platform, we know you'll love it!

Please register for the webinar here: https://zoom.us/webinar/register/fdd043d10c3e598ec5b9141539e44ee6

Each Zoom registration will be manually approved by us, once we verify your payment. Once you've been approved, you will receive an email confirmation with the subject line of "Making the Leap Virtual Summit Confirmation" with the link and password (MBAVS3217) to enter the webinar on March 2nd.

IMPORTANT: If you do not receive this confirmation within 24 hours of registering using the link above, please reach out to us at <u>mbavirtualsummit@ipeccoaching.com</u> to check on your registration.

# Step Two: Review the Making the Leap Virtual Summit Viewer Preparation Tips - Part 1

For your convenience, we've given you some preparation tips to get organized for the big day! You can access that document here: Viewer Preparation Tips - Part 1 (http://masters.ipeccoaching.com/wp-content/uploads/2017/02/Viewer-Part-Tips-Part-1.pdf).

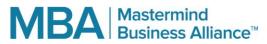

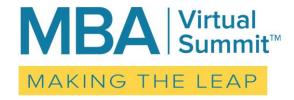

It is very important that you review the tips for setting up Zoom and getting yourself comfortable.

Next week, you'll get the Making the Leap Virtual Summit Viewer Preparation Tips - Part 2, which will help you understand more about logging in the day of the Summit, using the webinar features, and troubleshooting if you need technical support.

## Step Three: Watch the Special Broadcast with Bruce and Luke!

<u>Mark your calendars for 6:00 pm ET on March 1st</u>! We have a very special broadcast with Bruce & Luke which will be posted to event site, which you will be given access to next Tuesday.

In advance of the iPEC Virtual Summit, join us for a deep dive with iPEC Founder, Bruce D Schneider and President, Luke Iorio.

They will talk about the fundamentals and attitudes necessary for any coach going into business, what it looks like for a seasoned coach to raise the bar further, and the steps necessary to build confidence in your business. Join Bruce and Luke as they discuss some of the most common conversations they've had with coaches in the past ten years who were building a coaching business.

# Set aside time to watch it before our 10am ET start time on March 2nd.

Warmly,

Your Making the Leap Virtual Summit Team

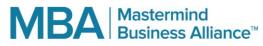